# **NuGet Push Action**

⊕

The NuGet actions in Continua are a wrapper around the nuget command line. If you're having trouble using any of the NuGet actions, please refer to the [Command Line Reference.](https://docs.microsoft.com/en-us/nuget/tools/nuget-exe-cli-reference)

The Nuget Push action is used to publish a NuGet package to a NuGet Package Feed.

# NuGet Push

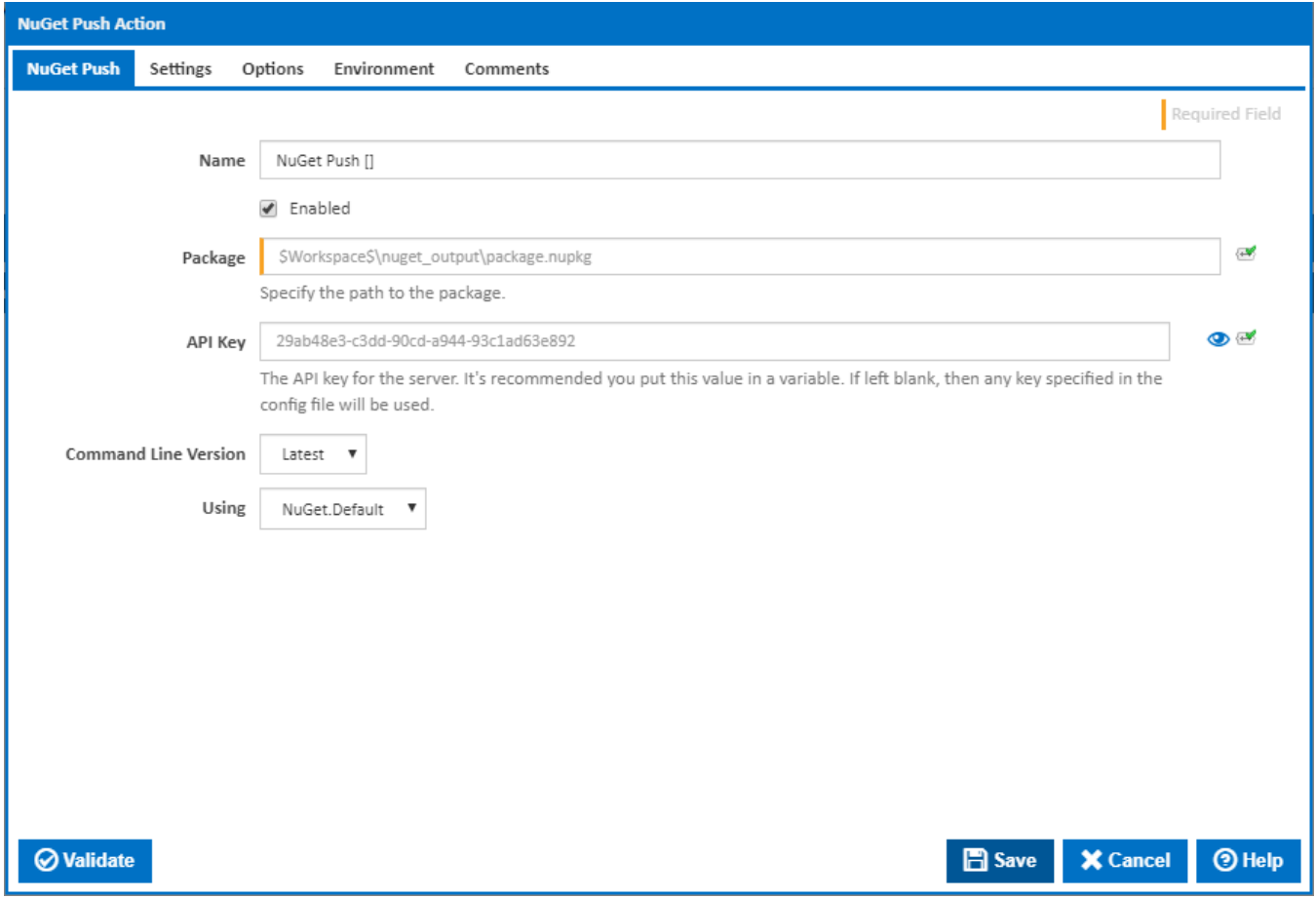

### **Name**

A friendly name for this action (will be displayed in the [actions workflow area\)](https://wiki.finalbuilder.com/display/continua/Actions).

### **Enabled**

Determines if this action will be run within the relevant stage.

# **Package**

Determines the location of the nupkg file.

# **API Key**

The API Key for the NuGet server which this package is being published to.

# **Command Line Version**

Select the version of the NuGet command line that is installed on the agent. Some other settings and options may be unavailable depending which the command line version is selected.

# **Using**

The Using drop down is populated with any property collector whose namespace matches the pattern defined by the NuGet Push action. The pattern for this action is **^NuGet.\***

If you create a property collector for this action, make sure you select the **Path Finder PlugIn** type and give it a name that will match the pattern above in blue. Example names listed [here,](https://wiki.finalbuilder.com/display/continua/Property+Collectors#PropertyCollectors-Actions.2) search the table's Plugin column for "**NuGet Push**".

For more in-depth explanations on property collectors see [Property Collectors.](http://wiki.finalbuilder.com/display/continua/Property+Collectors)

Alternatively, you can select the **Custom** option from the Using drop down list and specify a path in the resulting input field that will be displayed. Please read Why it's a good idea to use a property collector before using this option.

# **Settings**

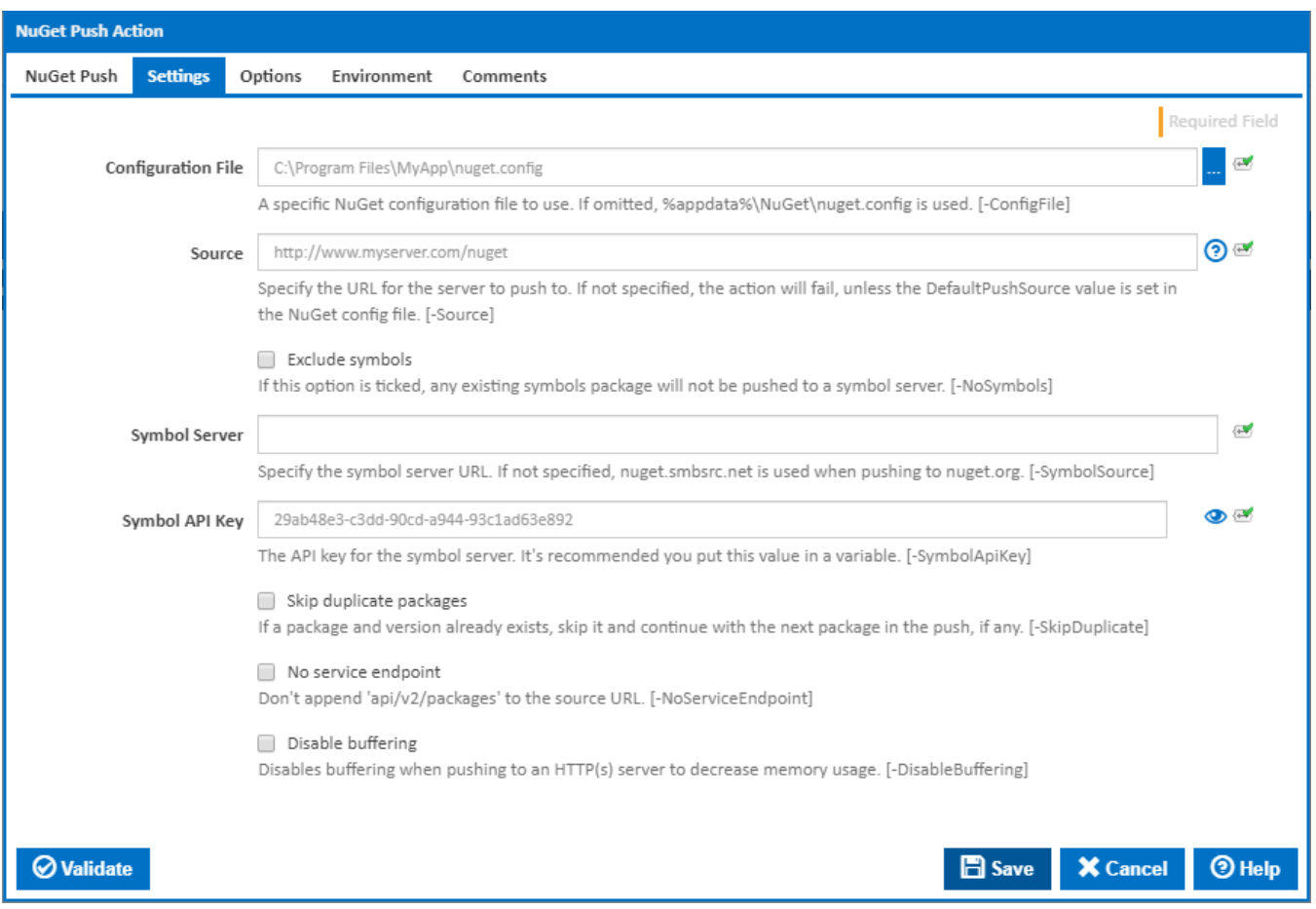

# **Configuration File**

The NuGet configuation file. If not specified, file %AppData%\NuGet\NuGet.config is used as configuration file.

# **Source**

Specify the URL for the server to push to. If not specified, the action will fail, unless the DefaultPushSource value is set in the NuGet config file. [-Source]

### **Exclude symbols**

If this option is ticked, any existing symbols package will not be pushed to a symbol server. [-NoSymbols]

### **Symbol Server**

This field is visible only if '**Exclude symbols**' is NOT ticked.

Specify the symbol server URL. If not specified, nuget.smbsrc.net is used when pushing to [nuget.org.](http://nuget.org) [-SymbolSource]

#### **Symbol API Key**

This field is visible only if '**Exclude symbols**' is NOT ticked.

The API key for the symbol server. It's recommended you put this value in a variable. [-SymbolApiKey]

# **Skip duplicate packages**

If a package and version already exists, skip it and continue with the next package in the push, if any. [-SkipDuplicate]

# **No service endpoint**

Don't append 'api/v2/packages' to the source URL. [-NoServiceEndpoint]

# **Disable buffering**

Disables buffering when pushing to an HTTP(s) server to decrease memory usage. [-DisableBuffering]

# **Options**

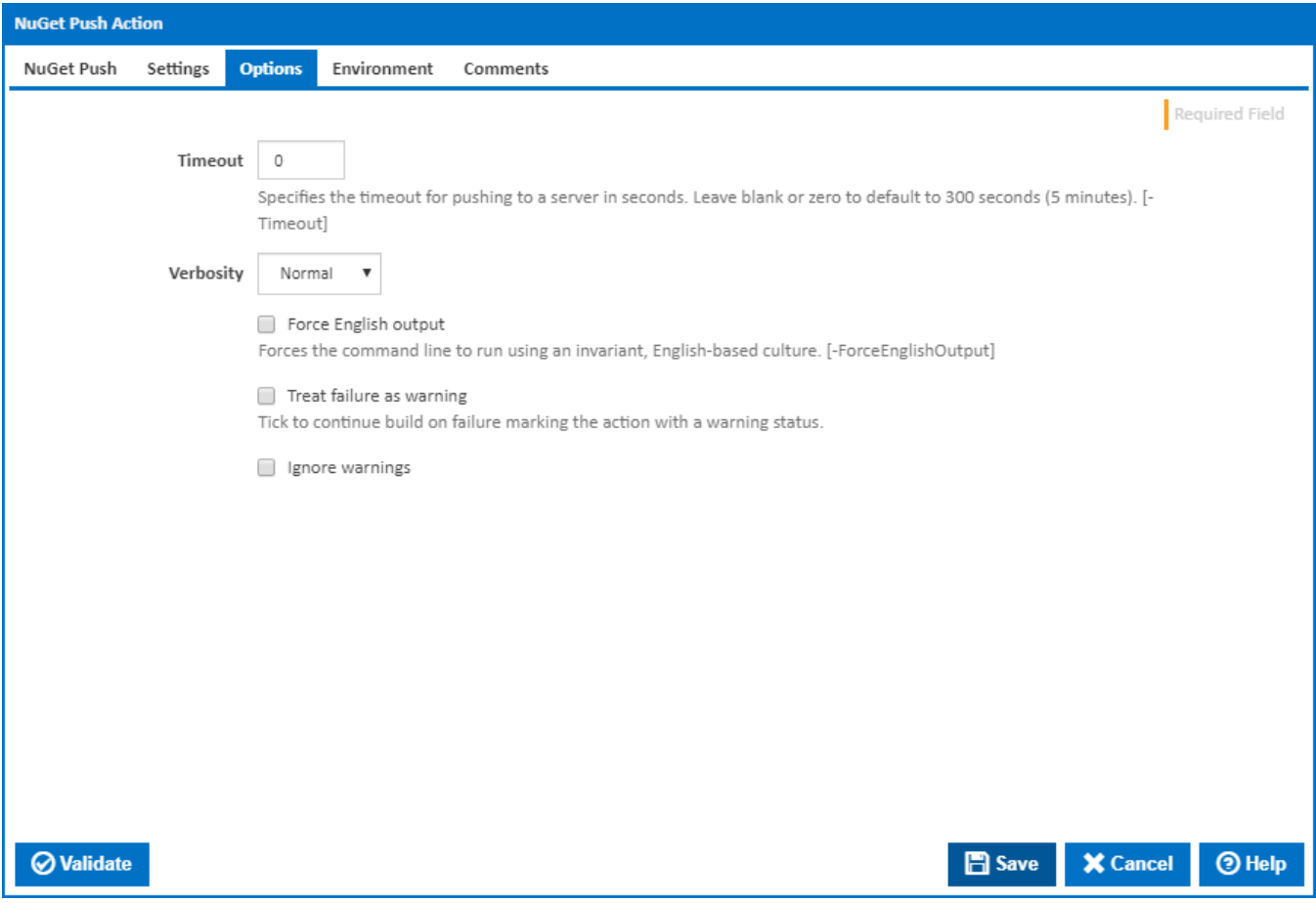

### **Timeout**

Specifies the timeout for pushing to a server in seconds. Leave blank or zero to default to 300 seconds (5 minutes). [-Timeout]

# **Verbosity**

How much information should the command line output? [-Verbosity]

# **Force English output**

Forces the command line to run using an invariant, English-based culture. [-ForceEnglishOutput]

# **Treat failure as warning**

Tick to continue build on failure marking the action with a warning status.

#### **Ignore warnings**

If this is ticked, any warnings logged will not mark the action with a warning status.

# **Environment**

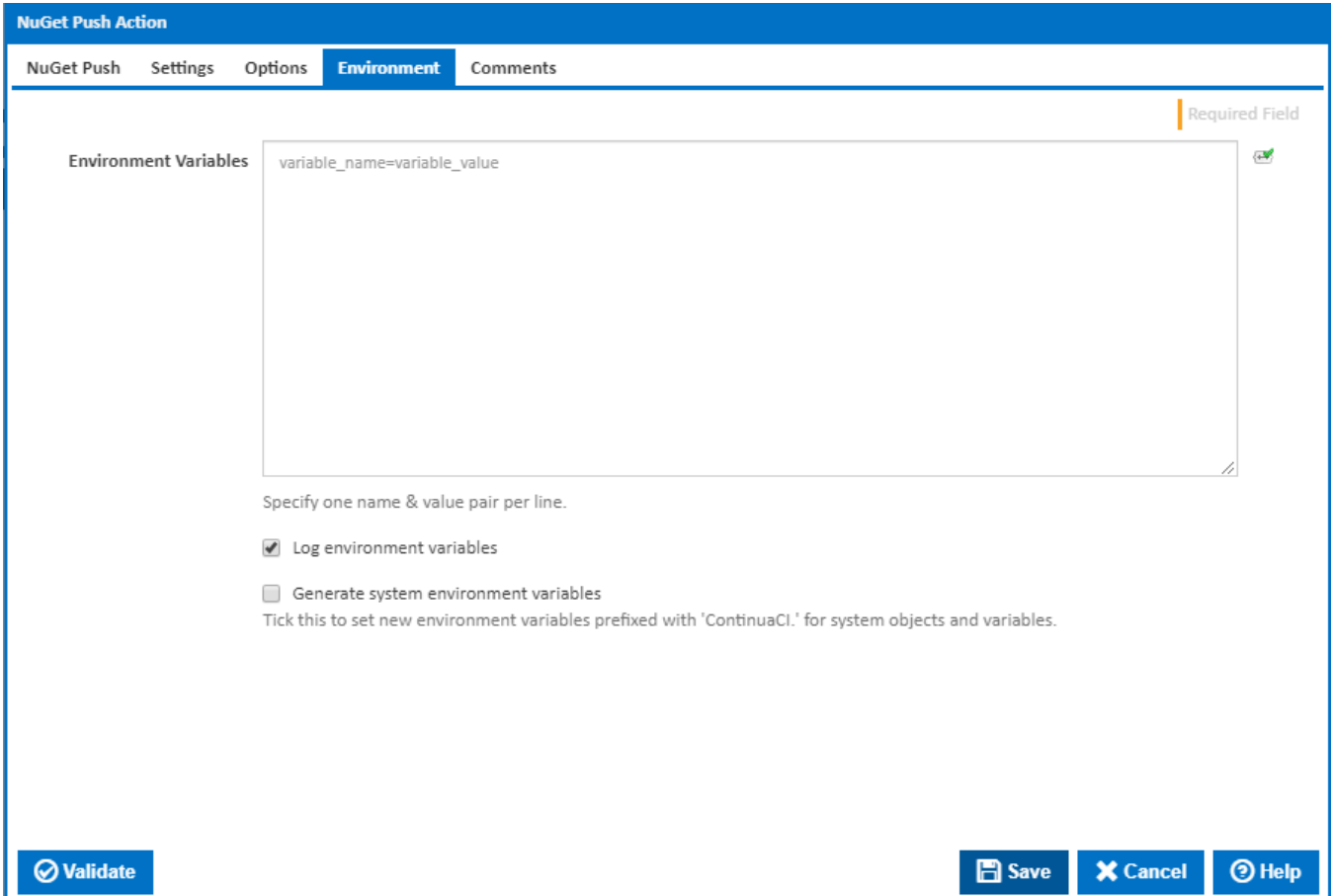

# **Environment Variables**

Multiple environment variables can be defined - one per line. These are set before the command line is run.

#### **Log environment variables**

If this is ticked, environment variable values are written to the build log.

#### **Generate system environment variables**

Tick this checkbox to set up a list of new environment variables prefixed with 'ContinuaCI.' for all current system expression objects and variables.

#### **Mask sensitive variable values in system environment variables**

This checkbox is visible only if the '**Generate system environment variables**' checkbox is ticked.

If this is ticked, the values of any variables marked as sensitive will be masked with \*\*\*\* when setting system environment variables. Clear this to expose the values.